به نام خدا

Ï

## **روش نصب نرم افزار** (NRG8.02. KEIL(

-1فايل **SETUP** زير را براي نصب از داخل **CD** اجرا آنيد:

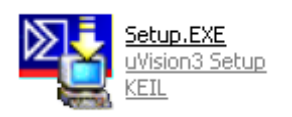

2- محتويات پوشه ي <mark>keil</mark> را كه در مسير :<mark>\CRACK\Keil ق</mark>رار دارد را در مسير نصب نرم افزار كپي كرده و **Owerwrite** آنيد:

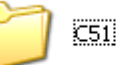

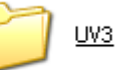

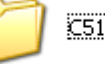

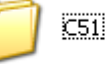

\* بر نامه قابل استفاده برای شاکاربر عزیز می باشد\*

\* جون <sub>ا</sub>کترونیک\*

BIKKAYANA KILAY TEL: 66728460 & 66712719 **FAX: 66711319** 

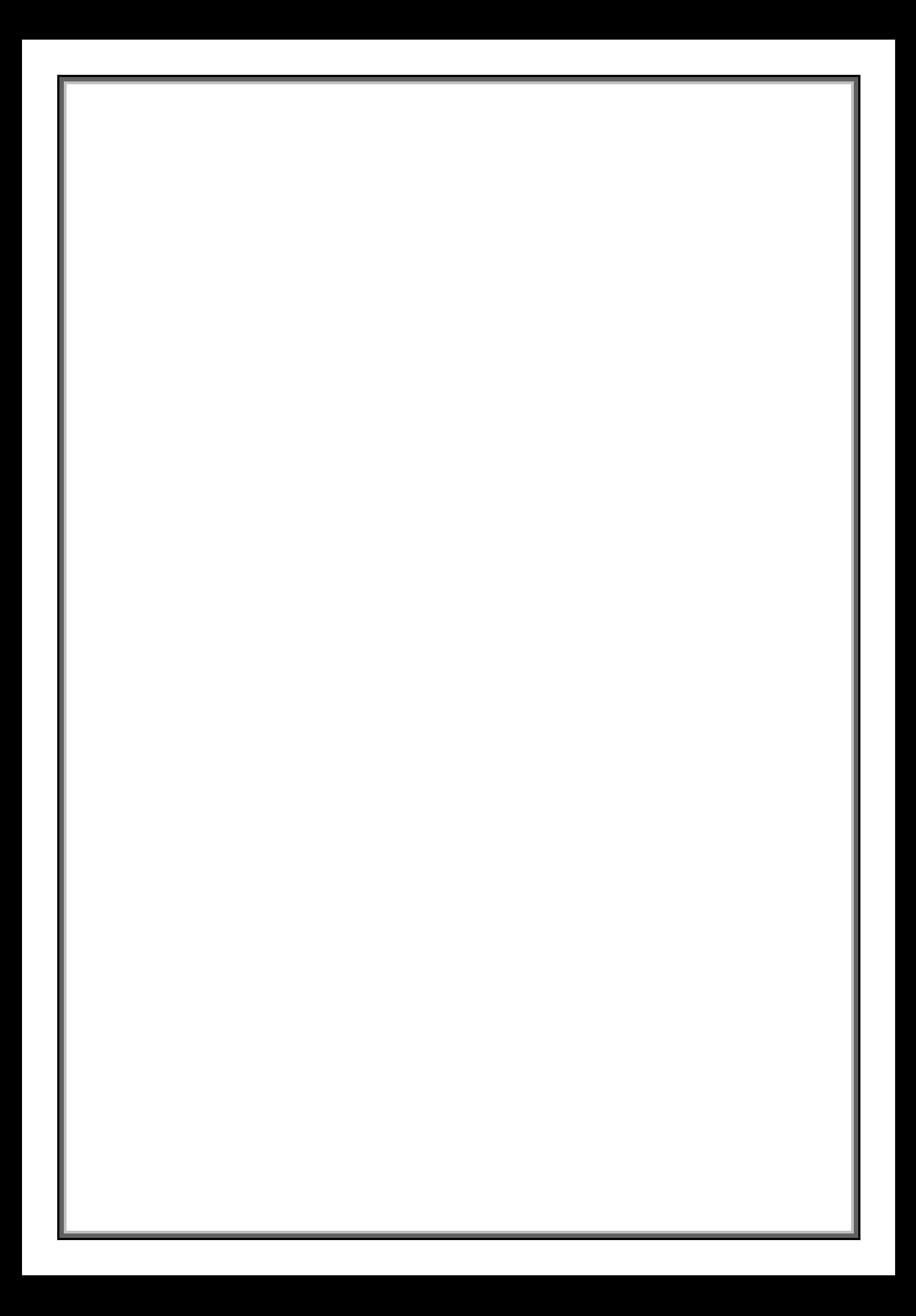